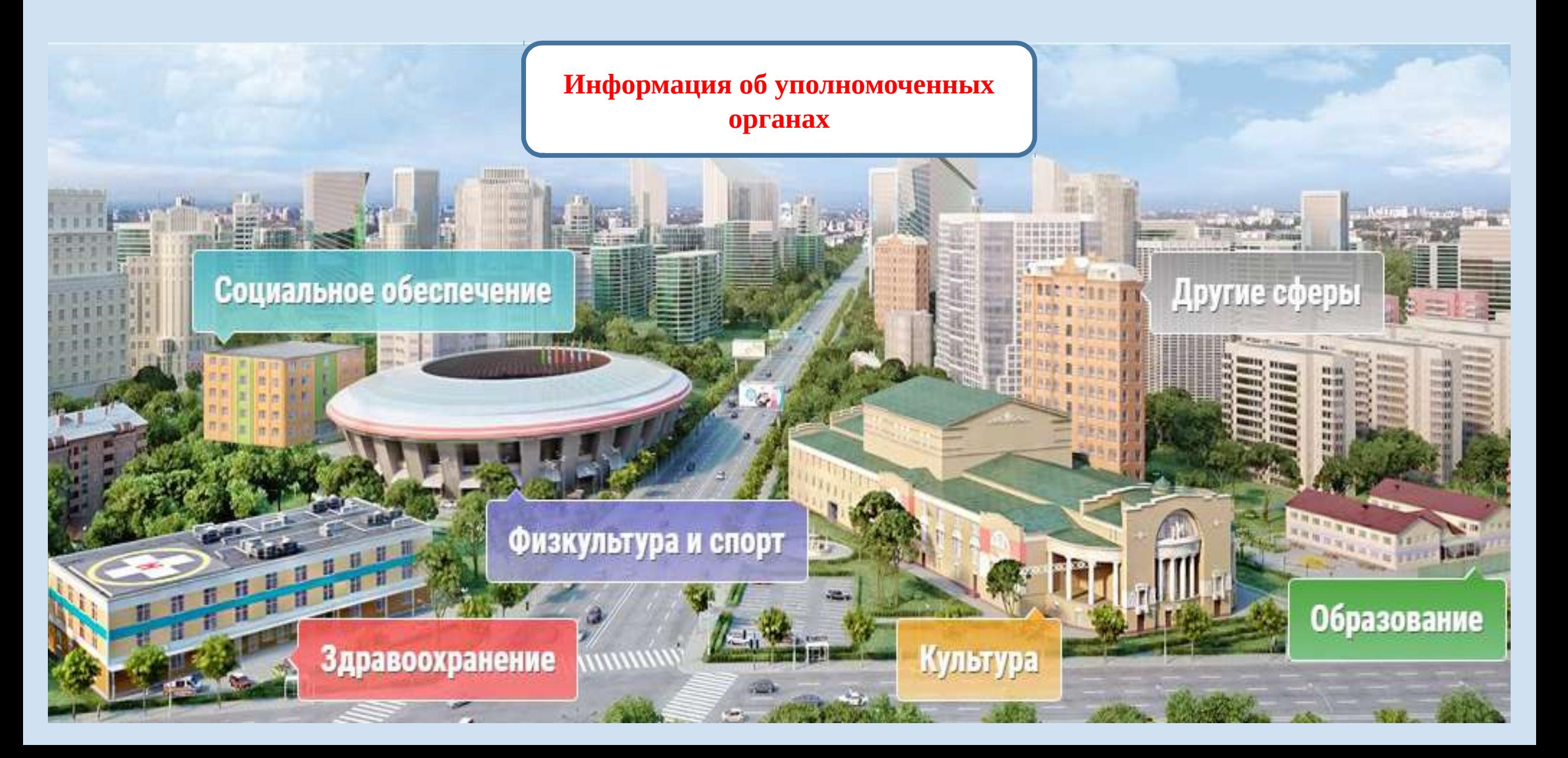

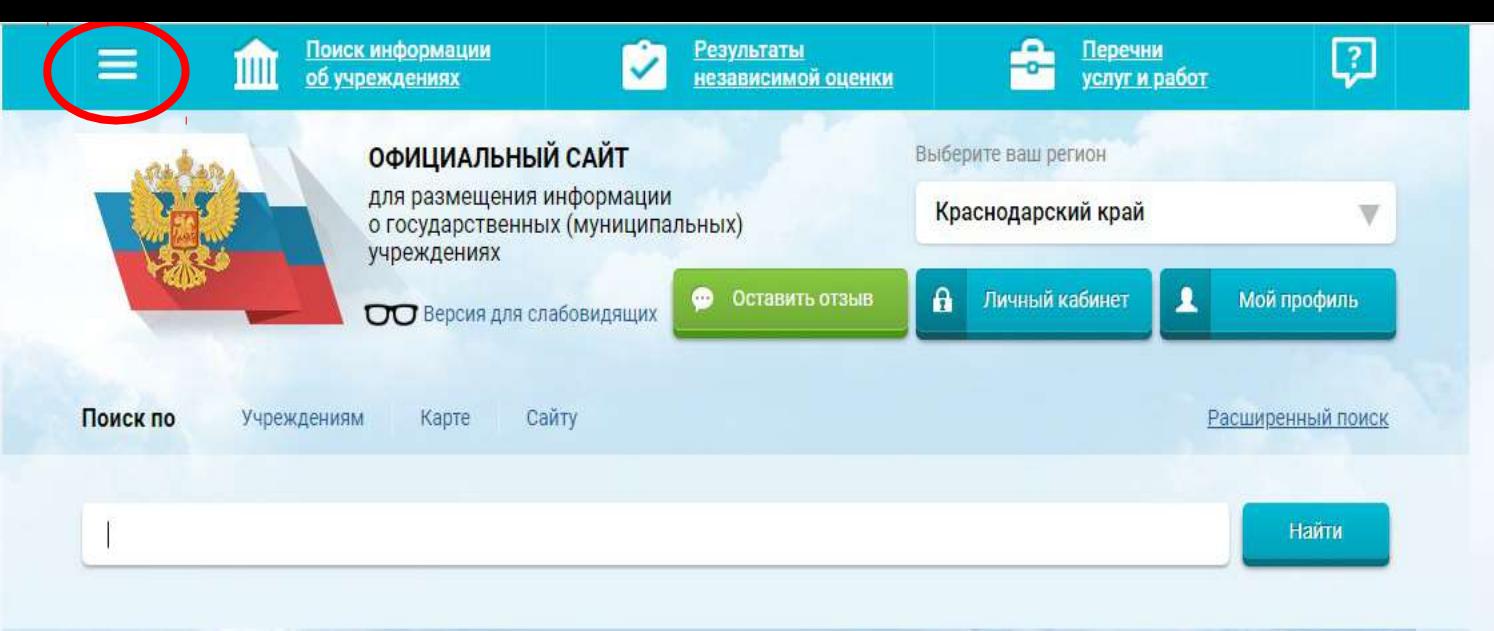

 $\begin{pmatrix} \frac{\partial \mathbf{u}}{\partial \mathbf{u}} \\ \frac{\partial \mathbf{u}}{\partial \mathbf{u}} \end{pmatrix}$ 

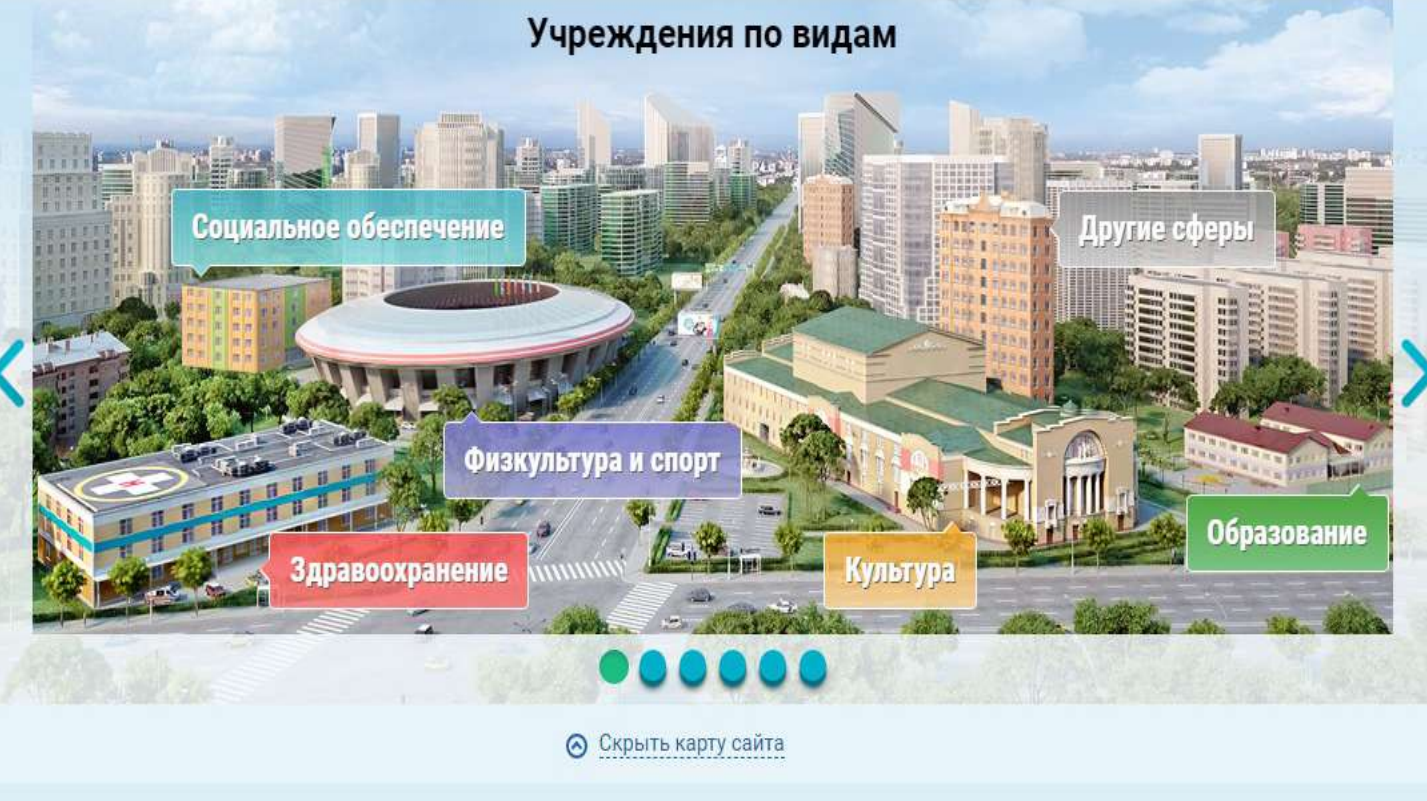

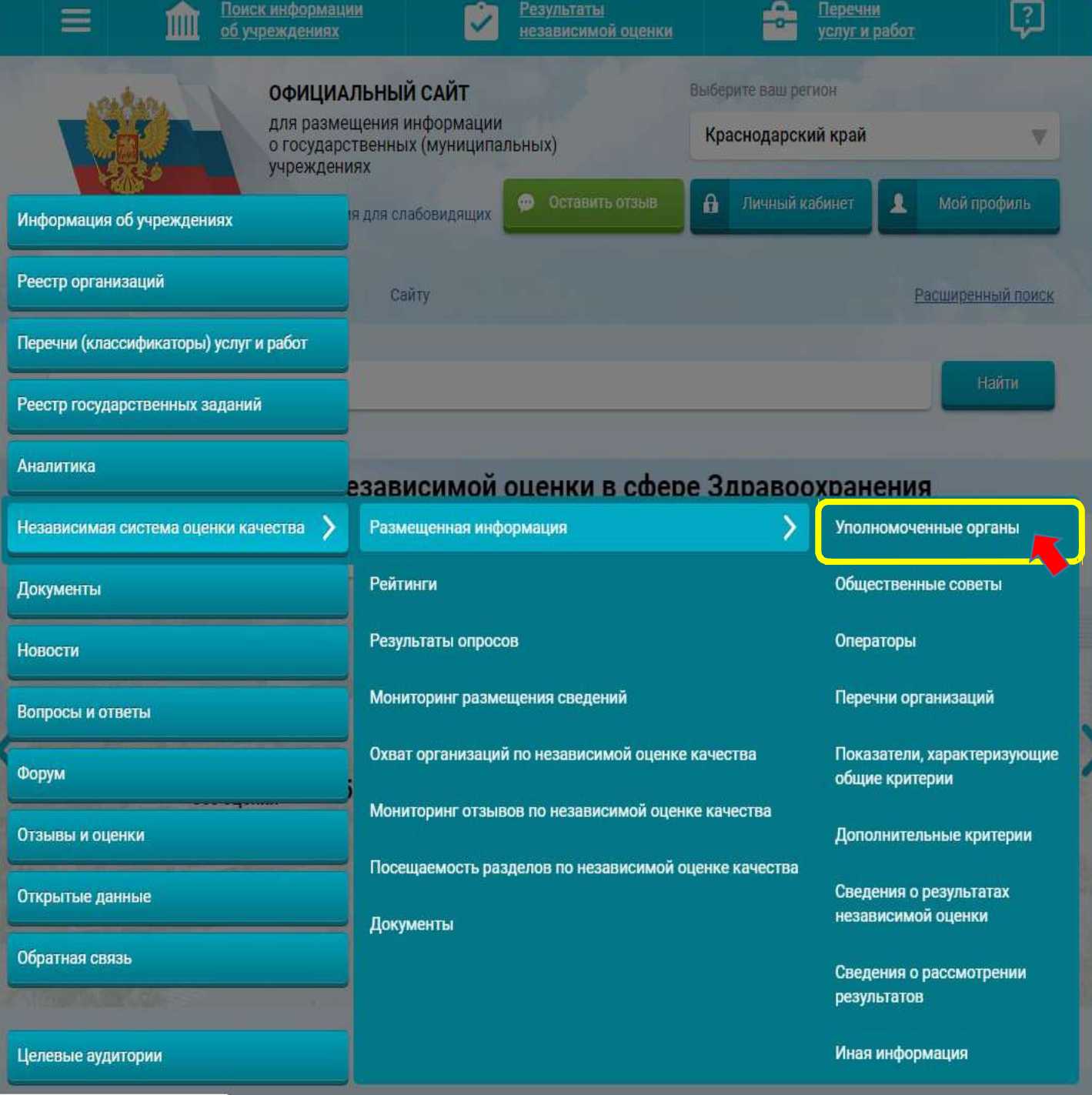

oc<br>Chyru

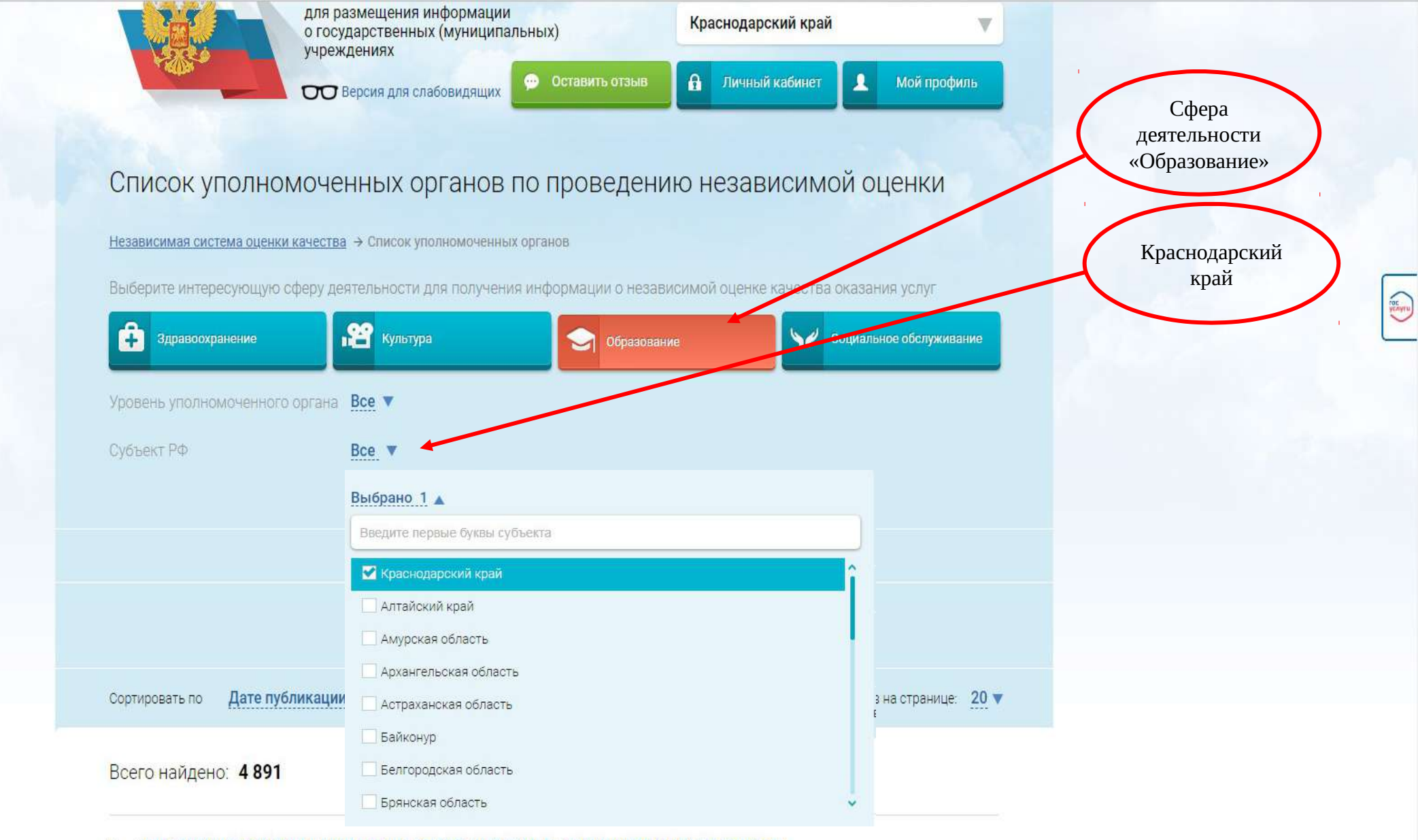

## 1. УПРАВЛЕНИЕ КУЛЬТУРЫ, МОЛОДЕЖИ, СПОРТА И ТУРИЗМА АДМИНИСТРАЦИИ СПАССКОГО МУНИЦИПАЛЬНОГО РАЙОНА НИЖЕГОРОДСКОЙ ОБЛАСТИ

Публично-правовое образование Спасский муниципальный район

ИНН: 5232001613 КПП: 523201001

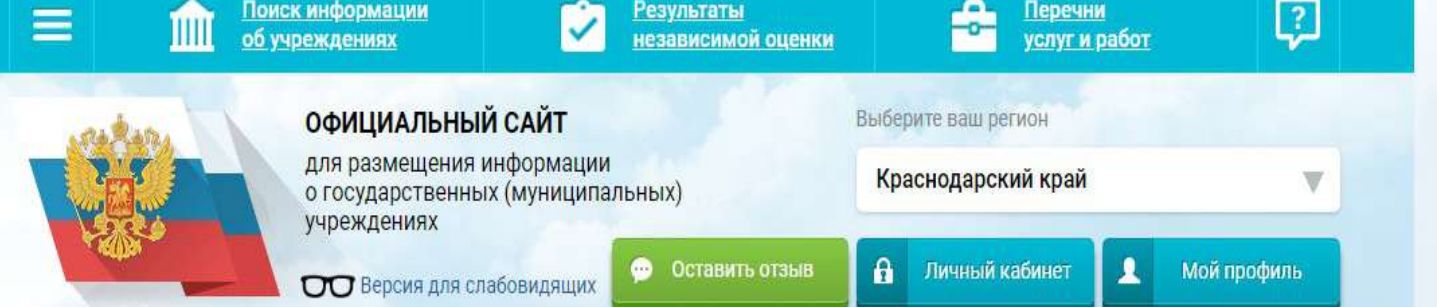

## Список уполномоченных органов по проведению независимой оценки

Независимая система оценки качества → Список уполномоченных органов

Выберите интересующую сферу деятельности для получения информации о независимой оценке качества оказания услуг

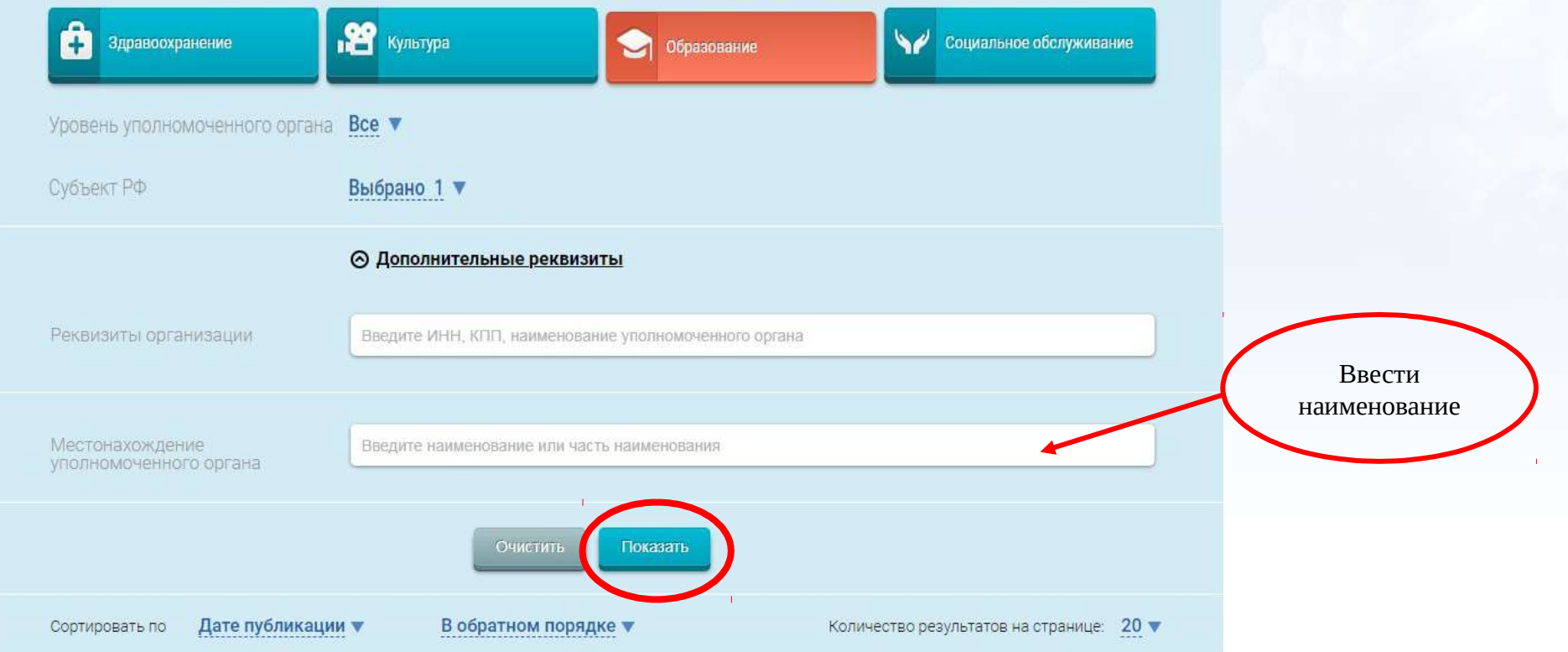

ychyru

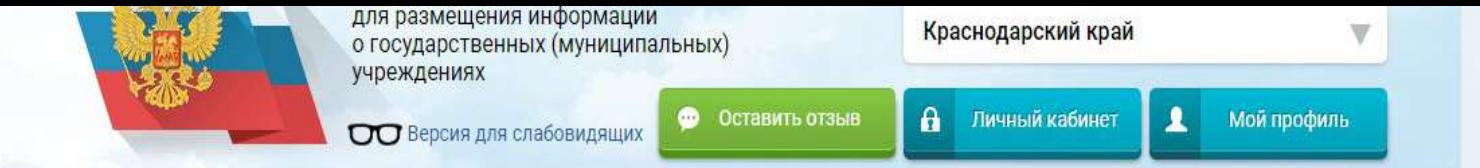

## Список уполномоченных органов по проведению независимой оценки

Независимая система оценки качества → Список уполномоченных органов

Выберите интересующую сферу деятельности для получения информации о независимой оценке качества оказания услуг

**Construction** 

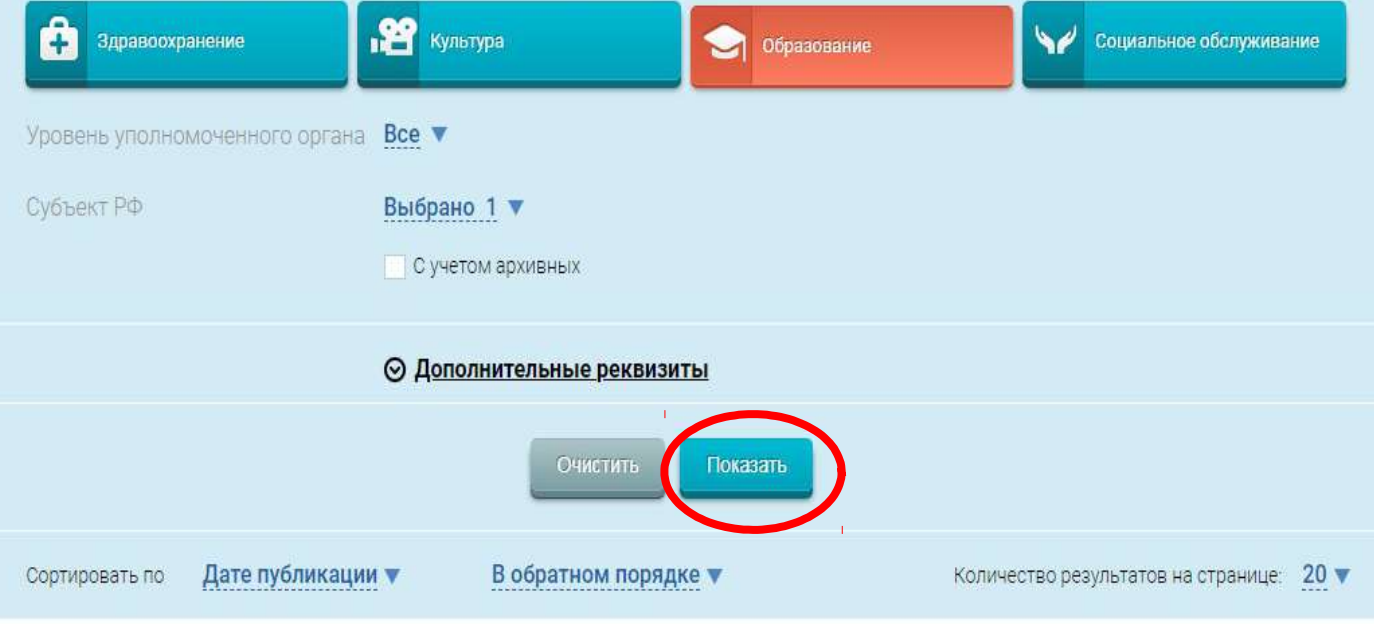

## Всего найдено: 4891

# 1. УПРАВЛЕНИЕ КУЛЬТУРЫ, МОЛОДЕЖИ, СПОРТА И ТУРИЗМА АДМИНИСТРАЦИИ СПАССКОГО МУНИЦИПАЛЬНОГО РАЙОНА НИЖЕГОРОДСКОЙ ОБЛАСТИ

Публично-правовое образование Спасский муниципальный район

ИНН: 5232001613 КПП: 523201001

## Всего найдено: 50

## 1. УПРАВЛЕНИЕ ОБРАЗОВАНИЯ АДМИНИСТРАЦИИ МУНИЦИПАЛЬНОГО ОБРАЗОВАНИЯ ПРИМОРСКО-**АХТАРСКИЙ РАЙОН**

Публично-правовое образование Приморско-Ахтарский муниципальный район

ИНН: 2347005513 КПП: 234701001

## 2. УПРАВЛЕНИЕ ОБРАЗОВАНИЯ АДМИНИСТРАЦИИ МУНИЦИПАЛЬНОГО ОБРАЗОВАНИЯ ТУАПСИНСКИЙ **РАЙОН**

Публично-правовое образование Туапсинский муниципальный район

ИНН: 2365007471 КПП: 236501001

## 3. УПРАВЛЕНИЕ ОБРАЗОВАНИЕМ АДМИНИСТРАЦИИ МУНИЦИПАЛЬНОГО ОБРАЗОВАНИЯ УСТЬ-ЛАБИНСКИЙ РАЙОН

Публично-правовое образование Усть-Лабинский муниципальный район

ИНН: 2356039999 КПП: 235601001

#### УПРАВЛЕНИЕ ОБРАЗОВАНИЯ АДМИНИСТРАЦИИ МУНИЦИПАЛЬНОГО ОБРАЗОВАНИЯ ЛАБИНСКИЙ  $\overline{4}$ **РАЙОН**

Публично-правовое образование Лабинский муниципальный район

ИНН: 2314004786 КПП: 231401001

## 5. УПРАВЛЕНИЕ ОБРАЗОВАНИЯ АДМИНИСТРАЦИИ МУНИЦИПАЛЬНОГО ОБРАЗОВАНИЯ КУРГАНИНСКИЙ **РАЙОН**

Публично-правовое образование Курганинский муниципальный район

ИНН: 2339011993 КПП: 233901001

В открывшемся перечне найти нужный УО

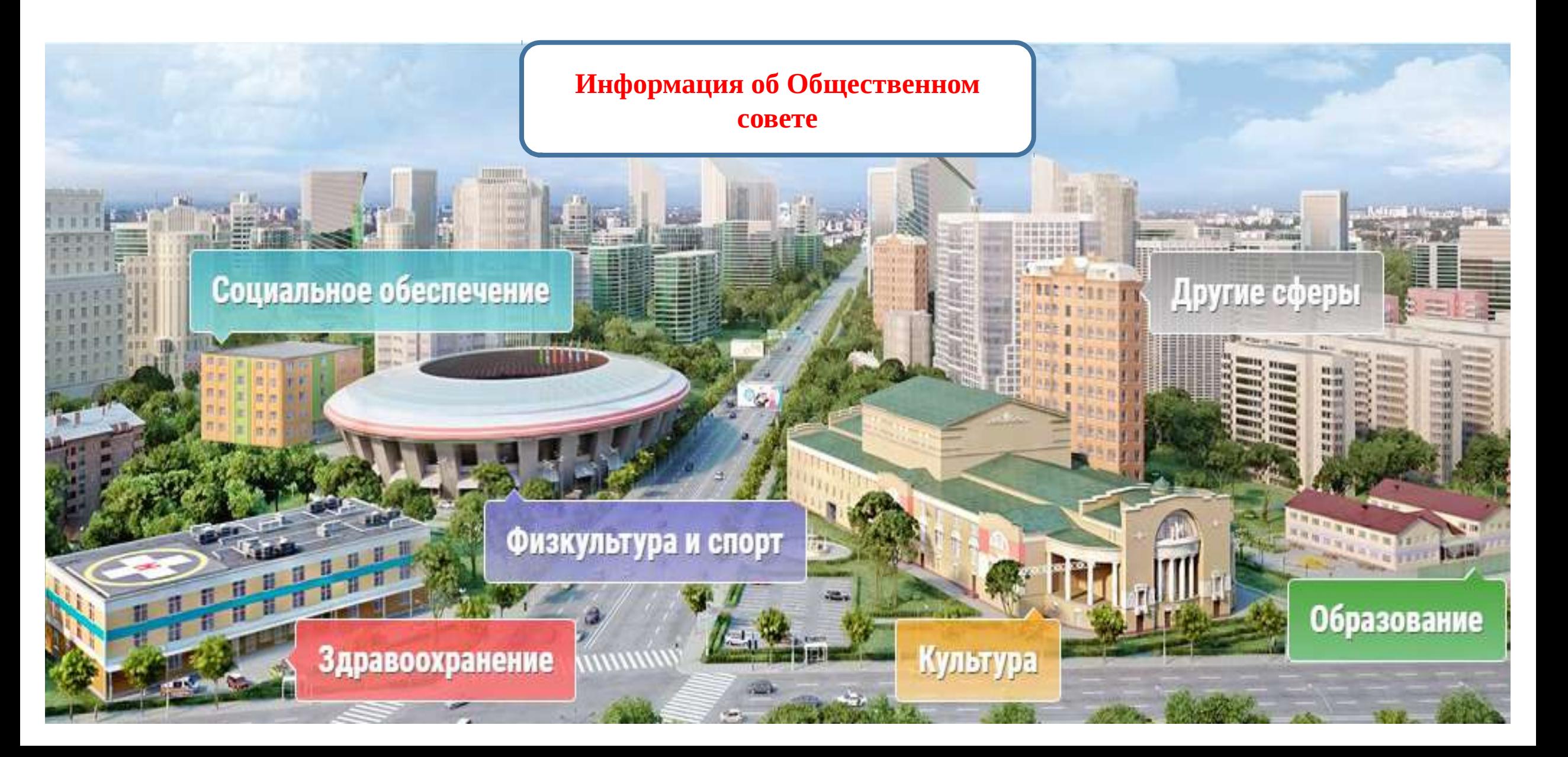

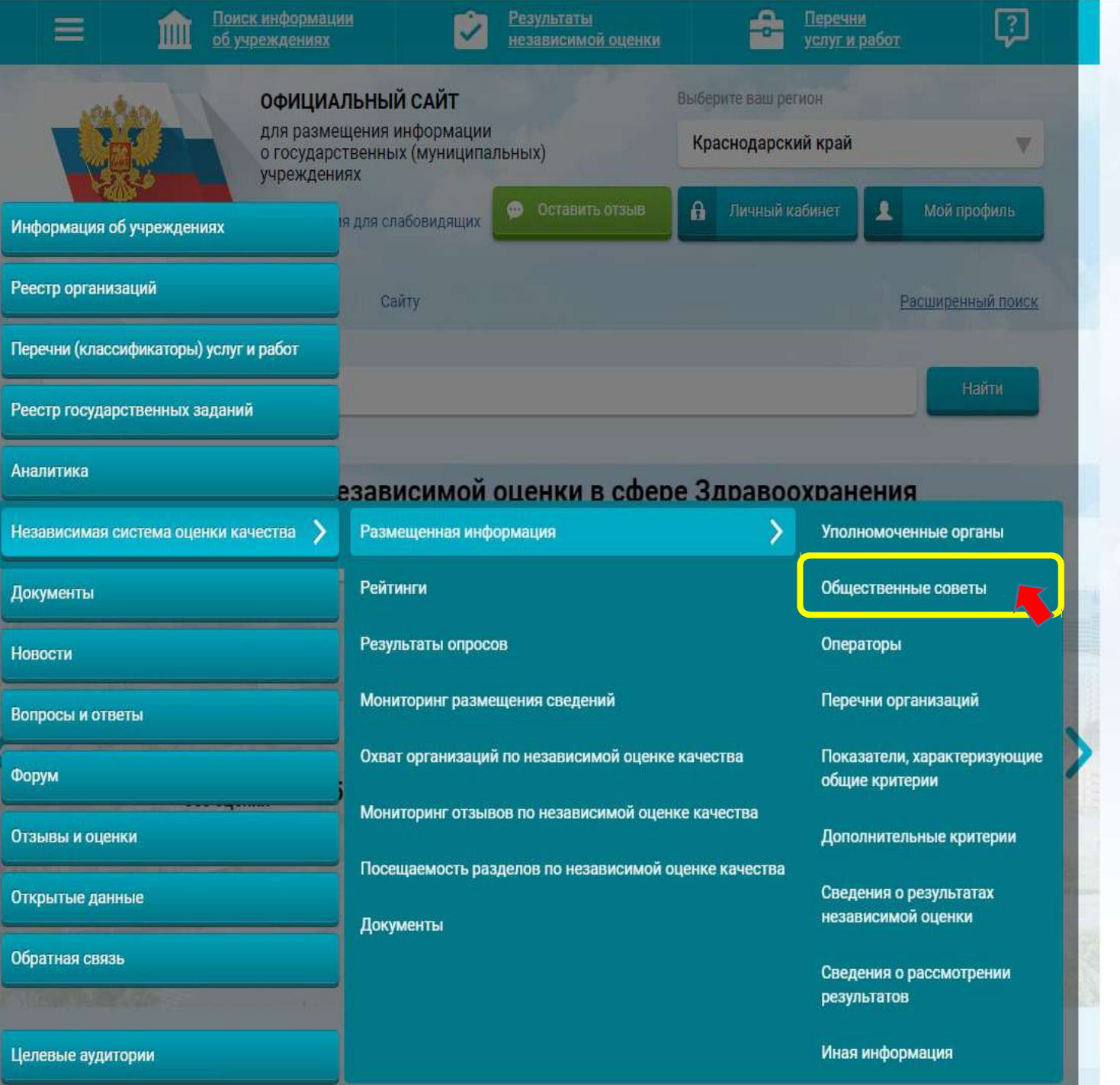

oc<br>Chyfu

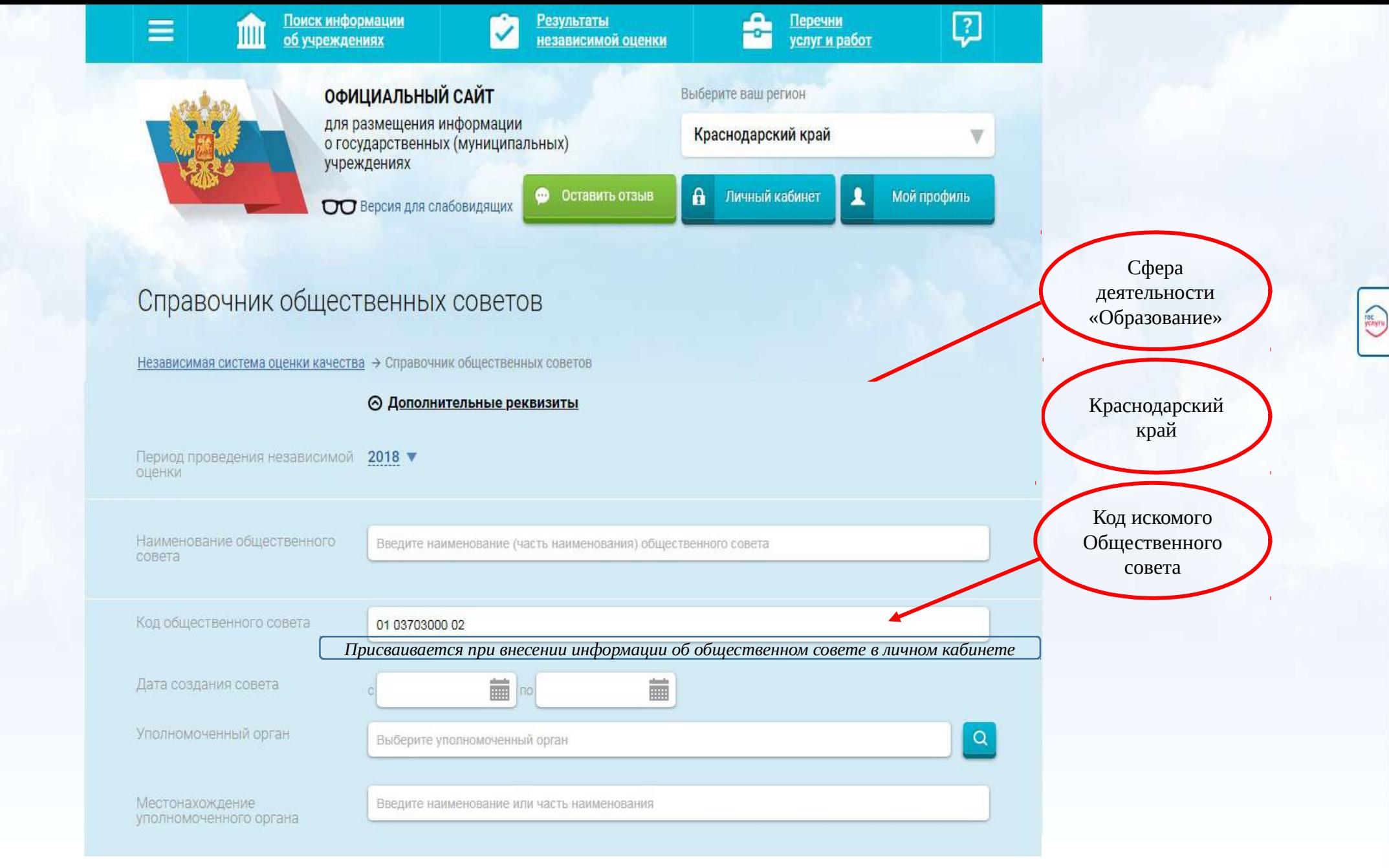

Всего найдено: 1

*В открывшемся списке найти нужный ОС*

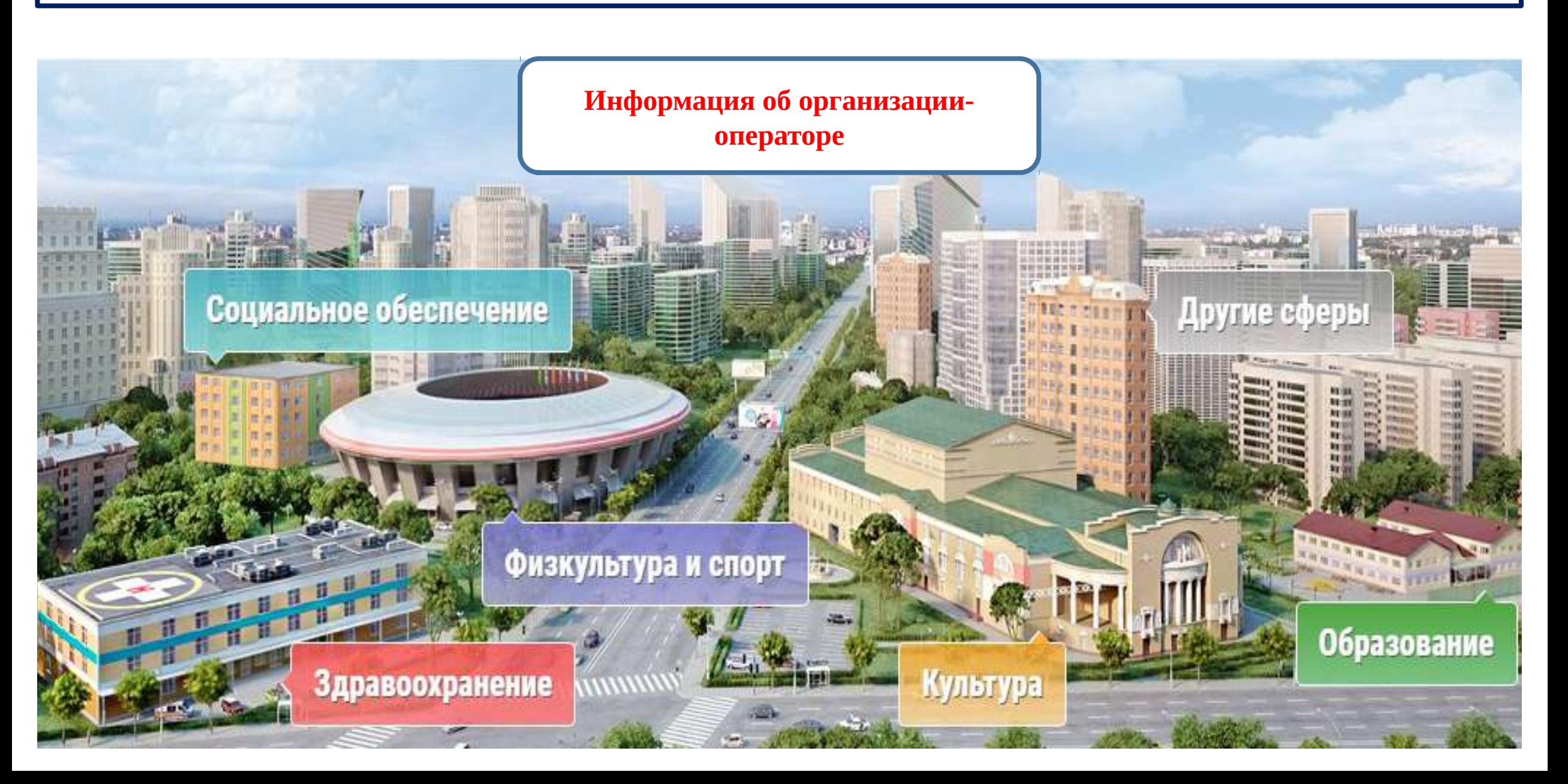

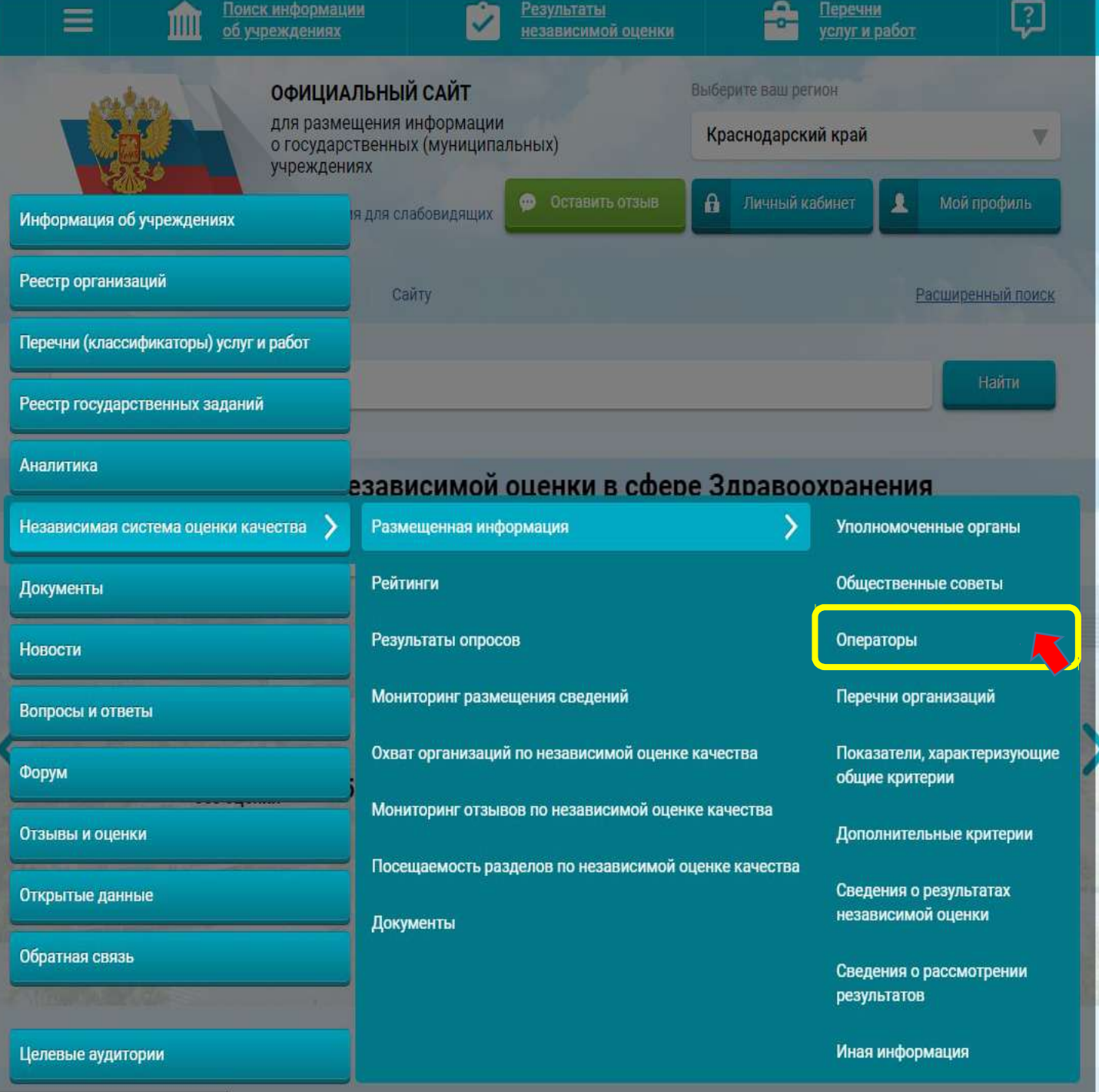

oc<br>Knyru

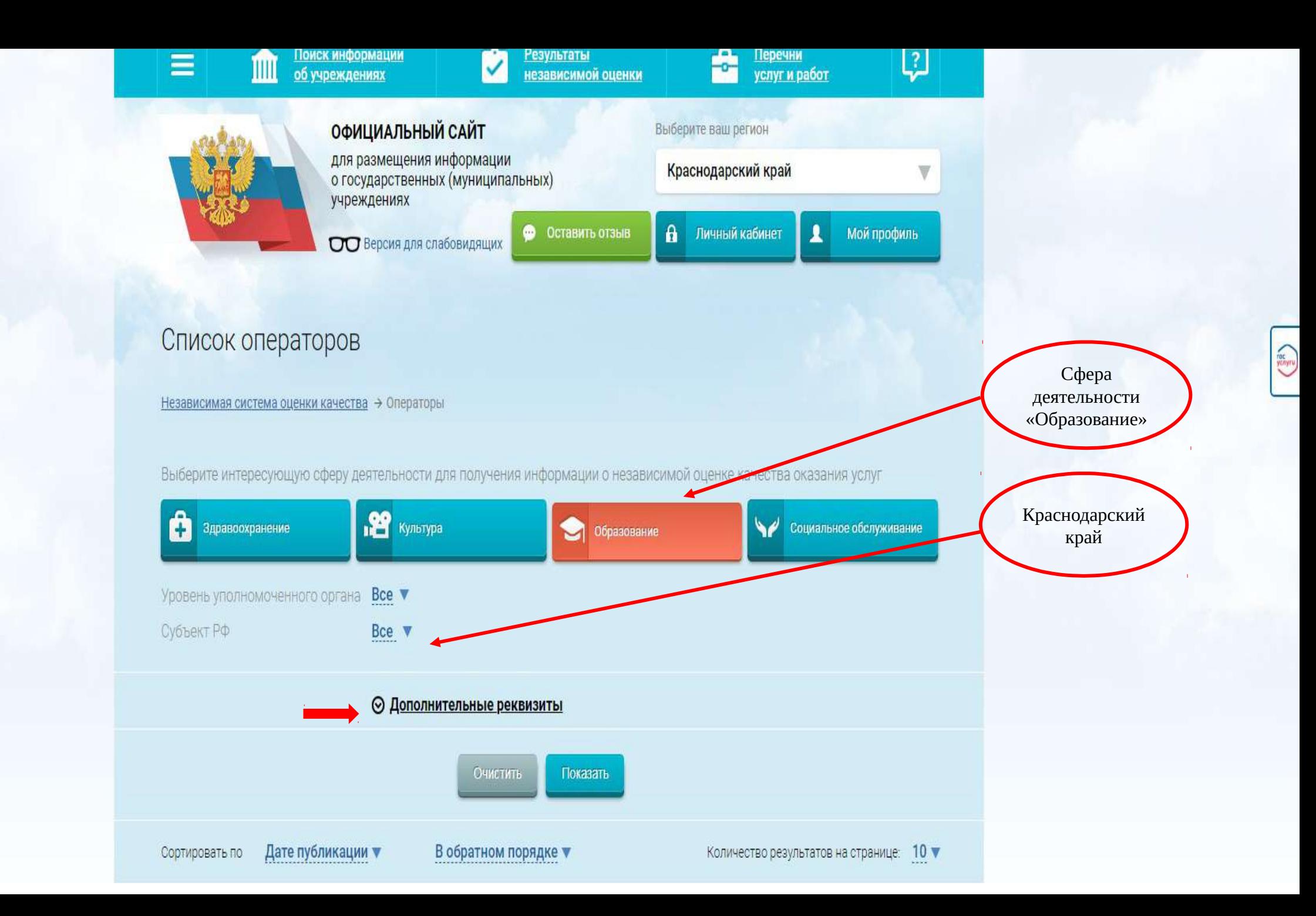

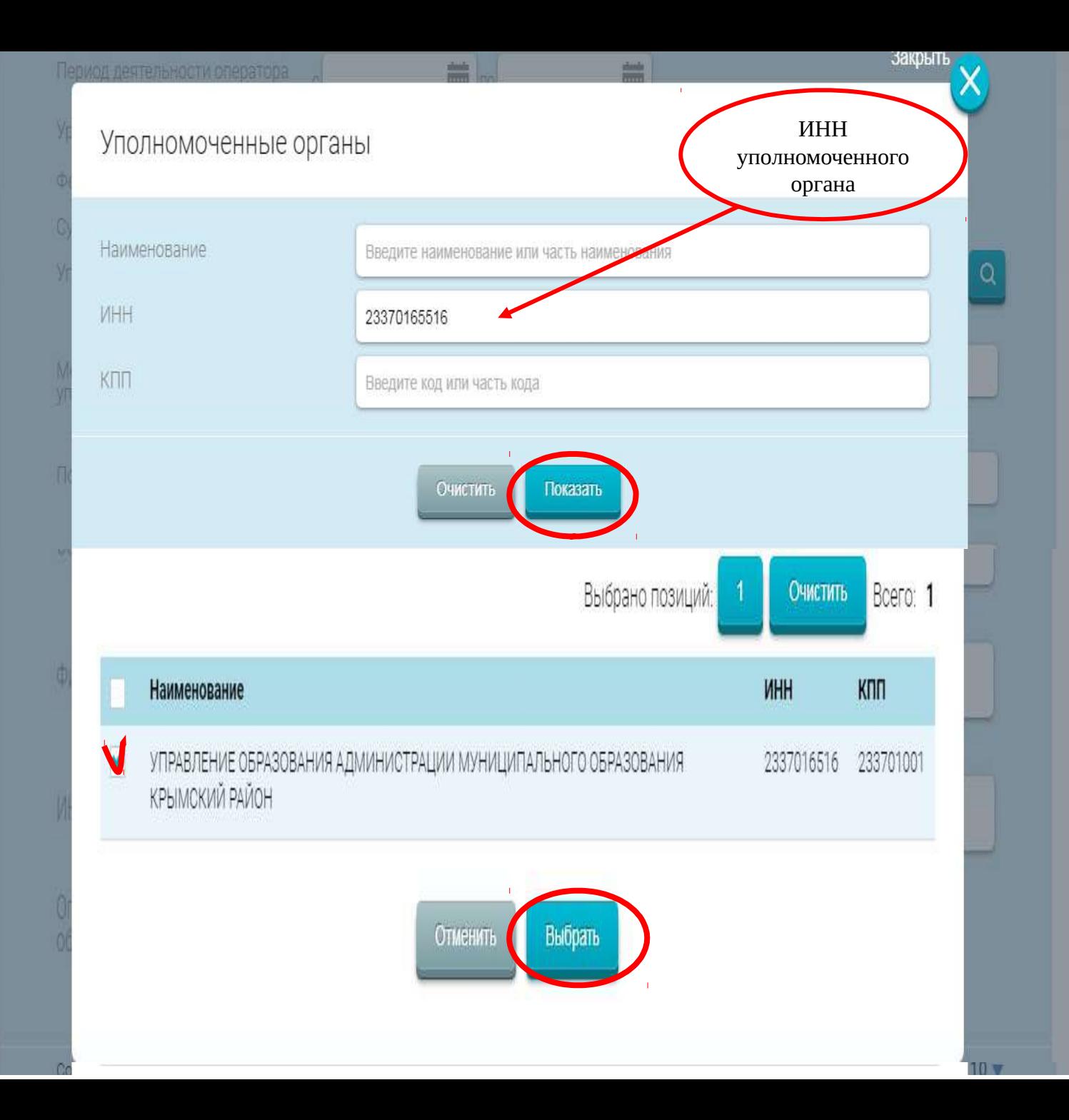

## ⊙ Дополнительные реквизиты Период деятельности оператора  $\frac{1}{2}$  no 篇 Уровень организации Все уровни ▼ Федеральный округ Выберите один или несколько федеральных округов ▼ Выберите один или несколько субъектов Российской Федерации Субъект РФ  $\alpha$ УПРАВЛЕНИЕ ОБРАЗОВАНИЯ АДМИНИСТРАЦИИ МУНИЦИПАЛЬНОГО ОБРАЗОВАНИЯ КРЫМСКИ Уполномоченный орган Местонахождение Введите наименование или часть наименования уполномоченного органа Полное наименование Введите наименование (часть наименования) оператора Сокращенное наименование Введите сокращенное наименование (часть наименования) оператора

## Всего найдено: 2

## 1. ОБЩЕСТВО С ОГРАНИЧЕННОЙ ОТВЕТСТВЕННОСТЬЮ ИССЛЕДОВАТЕЛЬСКИЙ ЦЕНТР "НОВИ" ИНН: 5753069755 КПП: 575301001 <u>УПРАВЛЕНИЕ ОБРАЗОВАНИЯ АДМИНИСТРАЦИИ МУНИЦИПАЛЬНОГО ОБРАЗОВАНИЯ</u><br>КРЫМСКИЙ РАЙОН Уполномоченный орган: Публично-правовое образование: Крымское 2. МУНИЦИПАЛЬНОЕ КАЗЕННОЕ УЧРЕЖДЕНИЕ ЦЕНТР ОЦЕНКИ КАЧЕСТВА ОБРАЗОВАНИЯ МУНИЦИПАЛЬНОГО ОБРАЗОВАНИЯ КРЫМСКИЙ РАЙОН ИНН: 2337031218 КПП: 233701001 <u>УПРАВЛЕНИЕ ОБРАЗОВАНИЯ АДМИНИСТРАЦИИ МУНИЦИПАЛЬНОГО ОБРАЗОВАНИЯ</u><br>КРЫМСКИЙ РАЙОН Уполномоченный орган: Публично-правовое образование: Крымское

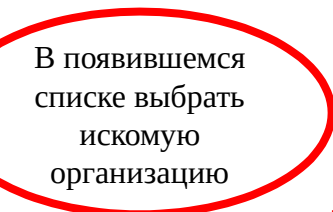

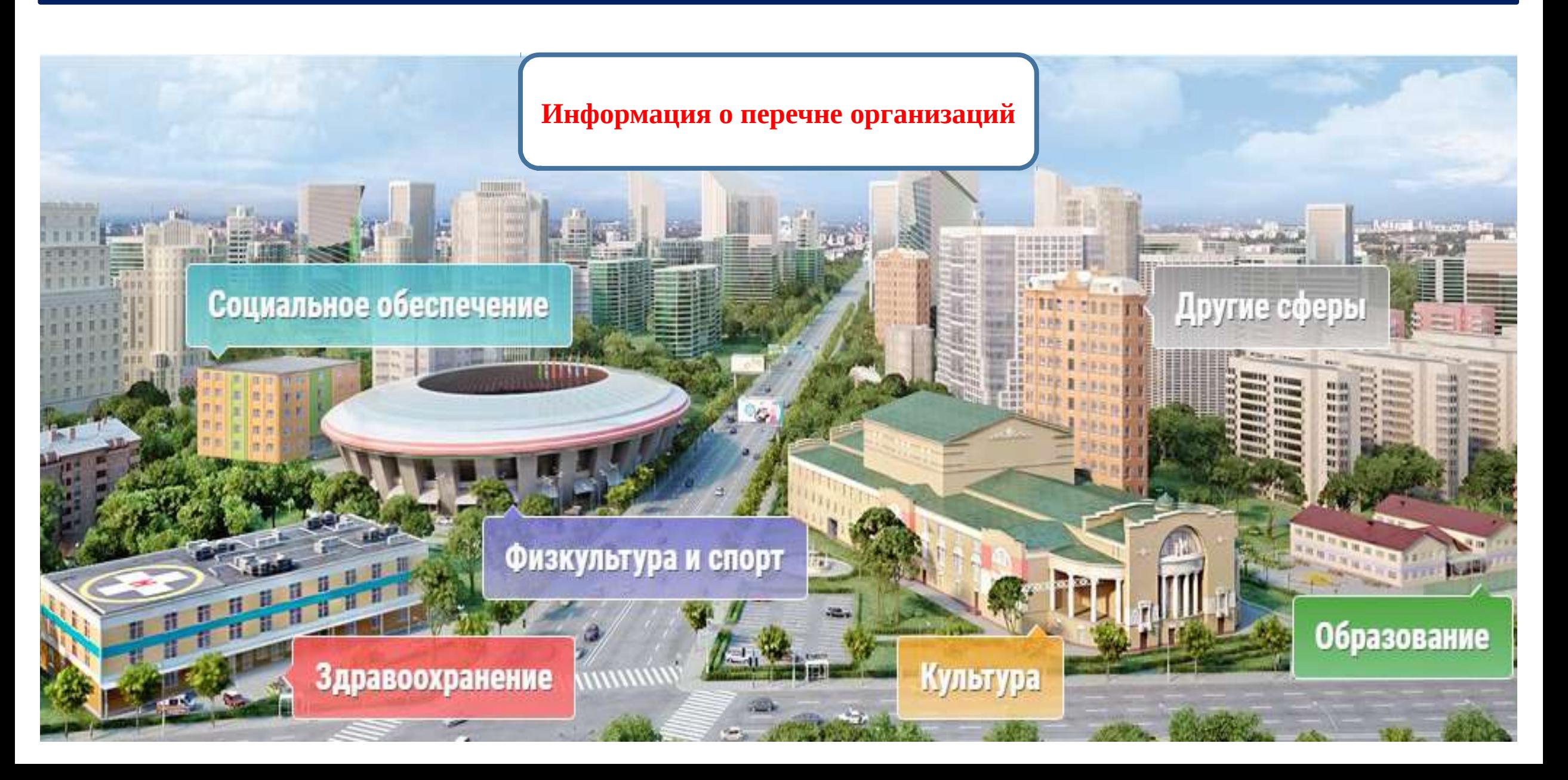

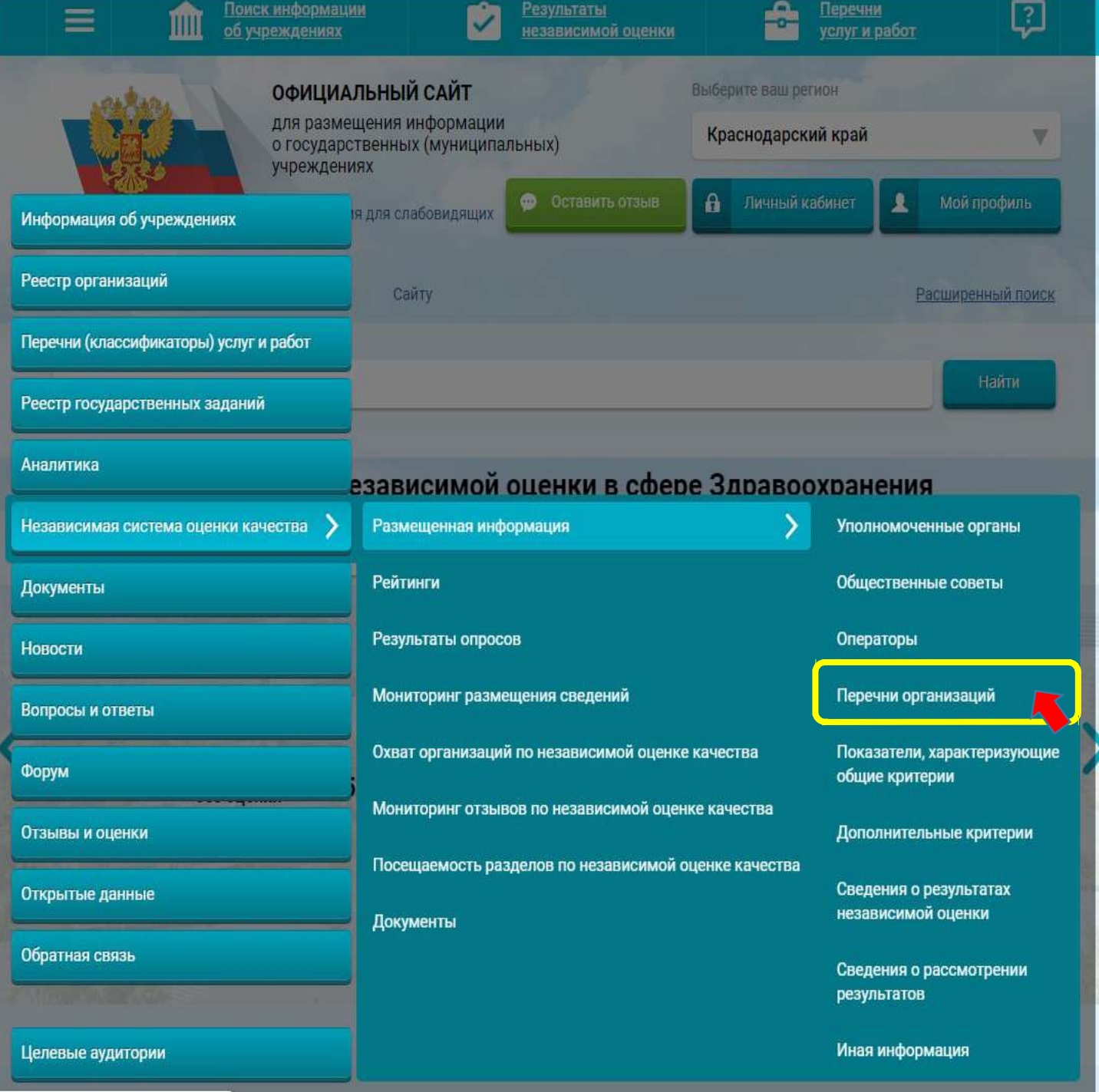

oc<br>Knyru

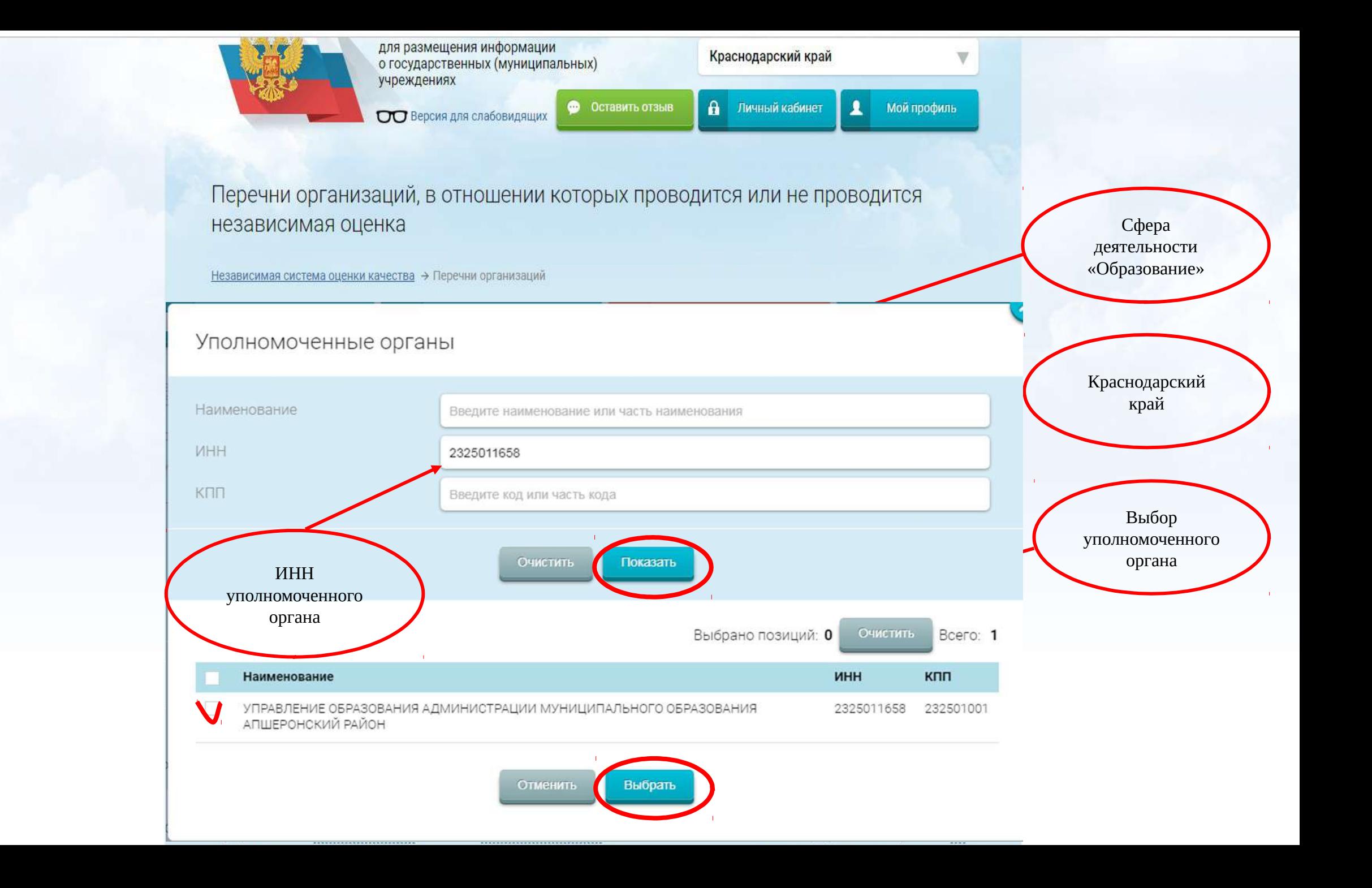

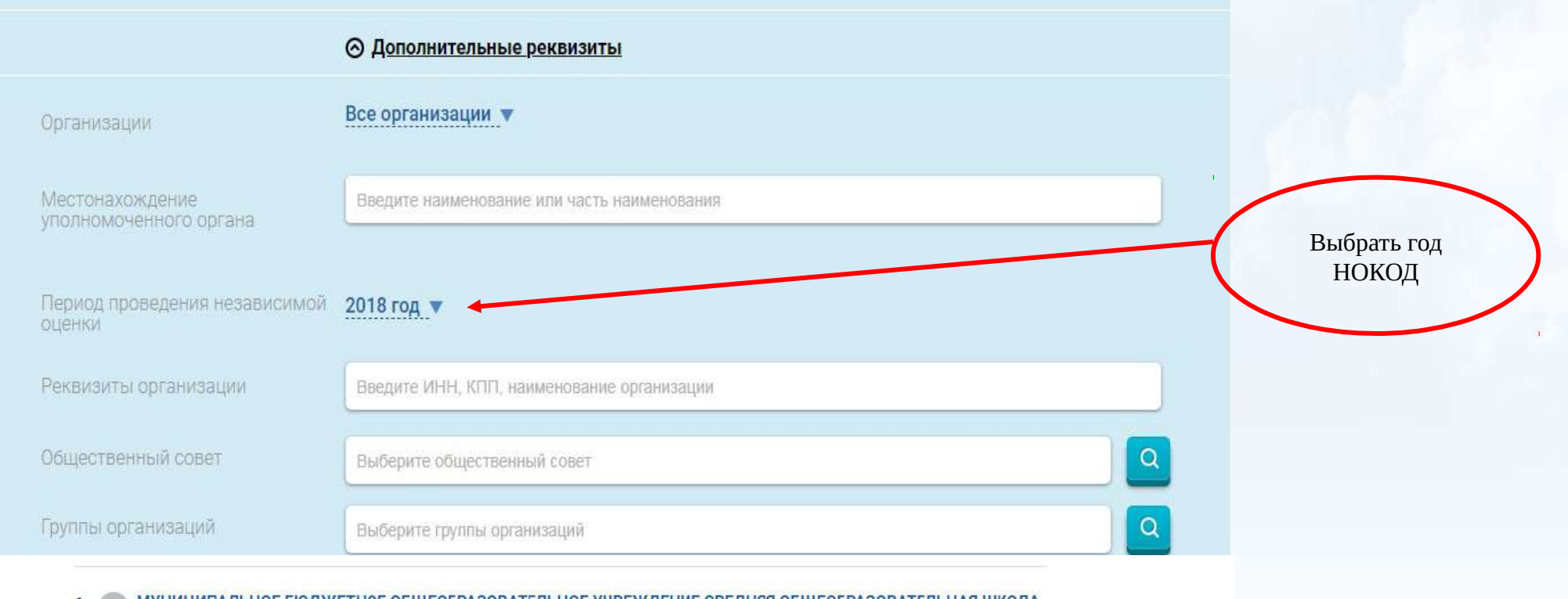

## 1. МУНИЦИПАЛЬНОЕ БЮДЖЕТНОЕ ОБЩЕОБРАЗОВАТЕЛЬНОЕ УЧРЕЖДЕНИЕ СРЕДНЯЯ ОБЩЕОБРАЗОВАТЕЛЬНАЯ ШКОЛА  $N^{\circ}4$

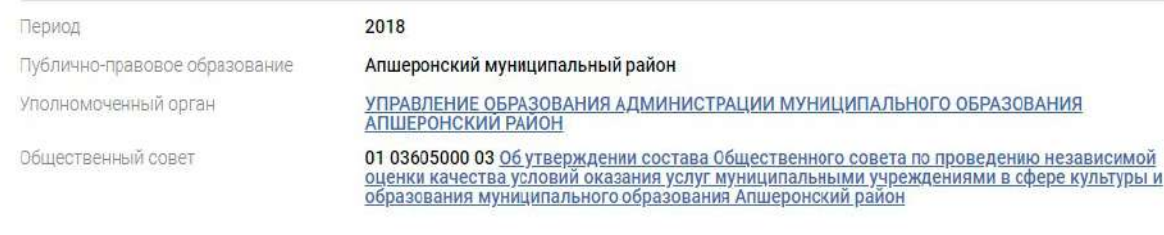

Проверить количество и перечень организаций

## МУНИЦИПАЛЬНОЕ БЮДЖЕТНОЕ ОБЩЕОБРАЗОВАТЕЛЬНОЕ УЧРЕЖДЕНИЕ СРЕДНЯЯ ОБЩЕОБРАЗОВАТЕЛЬНАЯ ШКОЛА № 7 ИМЕНИ ГЕРОЯ СОВЕТСКОГО СОЮЗА Ю. А. ГАГАРИНА  $2.$

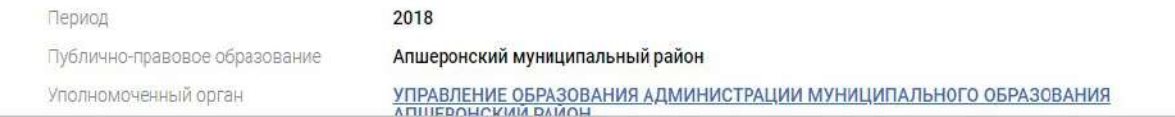

Дата публикации: 31.12.2018

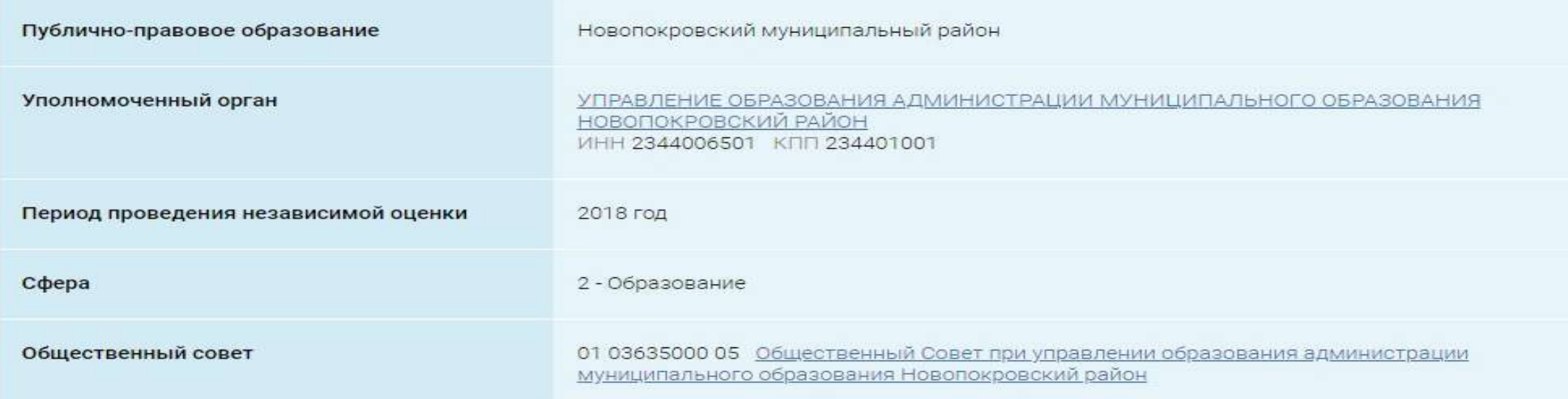

## ⊙ Количественные результаты независимой оценки по общим критериям

## Показатели по совокупности организаций

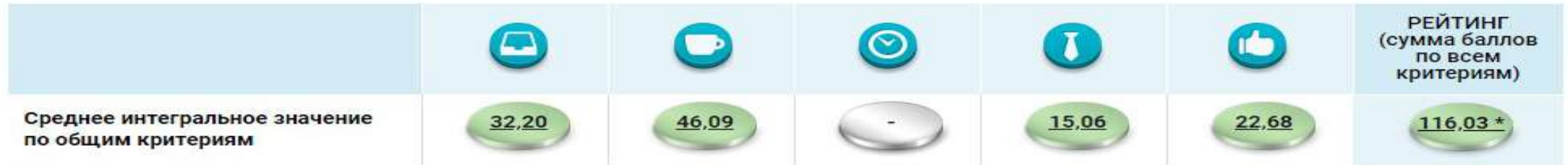

По организациям из группы: организации, осуществляющие образовательную деятельность и

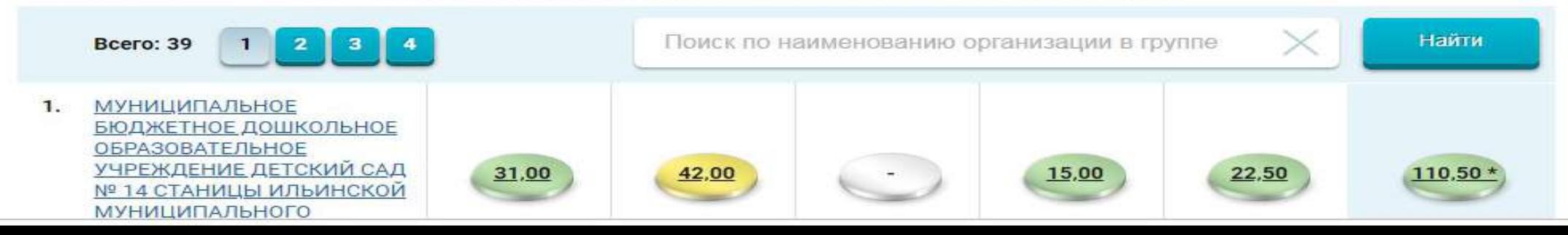